жено в качестве параметров оптимизации системы коррелированных функций выбрать разрядность измерительного устройства, количество каналов передачи информации между уровнями, число обрабатывающих приборов каждого уровня системы (число кодеров, декодеров, центральных процессоров).

При этом задача оптимизации решается в рамках заданной архитектуры системы и выбранном техническом базисе.

## **Библиографические ссылки**

1. *Рубцов Ю. Ф.* Исследование влияния параметров нестандартных инструментальных средств на погрешность аппроксимации // Сб. науч. тр. – Пермь, 2005.

2. *Рубцов Ю. Ф.*, *Богданов В. Г.*, *Любимов Э. В.* Формализация процесса проектирования АСИ электрических машин // Сб. науч. тр. – Пермь, 2004.

*Yu. F. Rubtsov*, Candidate of Technical Sciences, Perm State National Research Polytechnic University

# **Study of General Approaches to Optimization of Modular Structure of Data Processing in the Automated Control and Test System**

*The optimization of the system of correlated functions of several variables on the basis of the virtual measuring channel concept is shown. The problem of optimization is solved within a given system architecture and chosen technical basis.* 

**Key words:** criterion, optimization, error, channel, functions, path, parameters.

## УДК 004.93.11:550.34:502.175

**В. А. Алексеев**, доктор технических наук, профессор, Ижевский государственный технический университет **И. М. Янников**, кандидат технических наук, Ижевский государственный технический университет

**М. В. Телегина**, кандидат технических наук, доцент, Ижевский государственный технический университет

# **КЛАССИФИКАЦИЯ ЭКСПЕРИМЕНТАЛЬНЫХ ДАННЫХ БИОМОНИТОРИНГА ПОТЕНЦИАЛЬНО ХИМИЧЕСКИ ОПАСНЫХ ОБЪЕКТОВ**

*Рассмотрены особенности анализа экологической ситуации по данным биомониторинга, приведена структура системы обработки* данных биомониторинга потенциально химически опасных объектов и предложен метод классификации данных с использованием ре*шетчатых функций и матриц отношения.* 

**Ключевые слова:** биомониторинг, идентификационные полигоны, классификация данных, матрица отношений, решетчатые функции, эталоны биообъектов.

последнее время особое внимание уделяется безопасности населения, проживающего в зонах влияния потенциально химически **В ПРИЗИМЕНИЕ В ПОЛНЕНИЕ В ПОЛНЕНИЯ** проживающего в зонах влияния потенциально химически опасных объектов (ПХОО), т. е. объектов, на которых используют, производят, перерабатывают, хранят или транспортируют опасные химические вещества, создающие реальную угрозу возникновения чрезвычайных ситуаций [1].

Биомониторинг является важнейшей составной частью экологического мониторинга окружающей природной среды в зоне влияния указанных объектов. Выявление характера развития ситуации на объекте по имеющейся информации является первоочередной задачей биомониторинга. Сценарии развития ситуации на ПХОО в режиме, наиболее приближенном к реальному, с определением зависимостей «доза – эффект» и «время – реакция» параметров биообъектов моделируются на идентификационных экологических полигонах (ИЭП) путем внесения растворов загрязняющих веществ (ЗВ) или продуктов их деструкции на экспериментальные площадки [2]. При этом определяются эталоны биоиндикаторов. Под эталоном понимается биоиндикатор с определенными параметрами, полученными в определенный период времени при воздействии заданного количества конкретного ЗВ на типичной для зоны влияния ПХОО территории. К примерам биоиндикаторов можно отнести лишайники, мхи, некоторые высшие растения, почвенные и водные организмы. Эталоны задаются в виде словесного описания признаков, которое приводится к относительному описанию. В ходе экспериментов на идентификационном экологическом полигоне доказана несостоятельность предельно допустимой концентрации как опорного значения для определения качества среды. В связи с этим для проведения исследований в качестве опорных использованы фоновые значения – удельное фоновое содержание (УФС).

По результатам экспериментов возникла задача определения степени влияния ПХОО на окружающую среду по измеренным параметрам биообъектов с учетом выявленных на ИЭП нелинейных зависимостей изменения значений этих параметров от уровня фонового содержания загрязняющих веществ [3, 4]. На основании превышения УФС ЗВ по

<sup>©</sup> Алексеев В. А., Янников И. М., Телегина М. В., 2011 Получено 12.04.11

определенным видам и количеству измеренных параметров биоиндикаторов принимается решение о характере влияния ПХОО на окружающую среду, заключение о необходимости изменения регламента измерений или переходе на другой вид мониторинга [3, 5].

**Структура системы** анализа данных биомониторинга состоит из базы данных биоиндикаторов и эталонов; базы правил по изменению регламента; модуля расчета уровня фонового содержания загрязняющего вещества (классификационный модуль); модуля принятия решений (рис. 1).

*В базе данных* в блоке эталонов хранится информация о сформированных эталонах с указанием вида биоиндикатора, количества вносимого загрязнителя, времени и выявленных параметрах. В блоке измерений БД хранится информация о параметрах анализа биообъекта, взятого из зоны влияния ПХОО, с указанием вида и параметров биоиндикатора, а также значения указанных параметров [6].

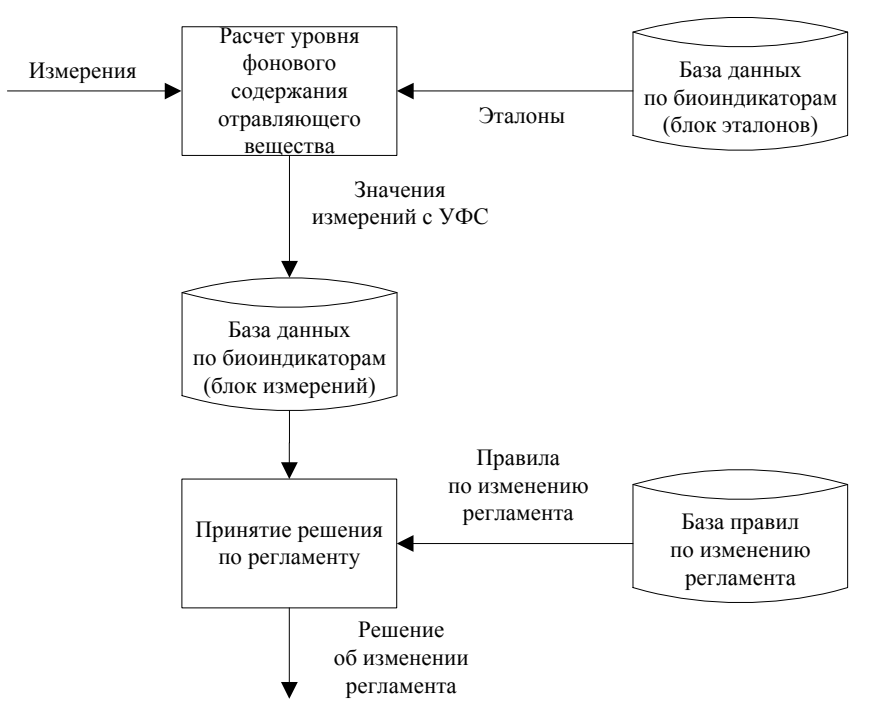

*Рис. 1.* Структура системы анализа данных биомониторинга

*Модуль расчета уровня фонового содержания* загрязняющего вещества позволяет рассчитать в зависимости от измеренных и эталонных значений всех параметров биоиндикатора количество фонового содержания ЗВ по биоиндикатору в целом.

*База правил* по изменению регламента предназначена для хранения долгосрочных данных и правил, описывающих целесообразные преобразования данных. Эксперт описывает совокупность данных и правил анализа данных о количествах фонового содержания мышьяка в биологических объектах из зоны влияния ПХОО, прописывает условия изменения регламента проведения биомониторинга по видам биоиндикаторов в зависимости от рассчитанных в модуле расчета УФС ЗВ данных. В базе знаний содержатся условия перехода к оперативному мониторингу биологических объектов вблизи ПОХО в зависимости от данных диагностического мониторинга [5].

*Модуль принятия решения* по изменению регламента измерений предназначен для автоматического вывода о необходимости изменения регламента измерений или о переходе на другой вид мониторинга на основании превышения УФС ЗВ по определенным видам и количеству биоиндикаторов.

Данные в виде измеренных значений параметров в различных биоиндикаторах поступают на вход системы. Из базы правил и базы данных эталонов биоиндикаторов извлекаются данные для расчета уровня фонового содержания загрязняющего вещества.

Решение задачи классификации измеренных на полигонах параметров биоиндикаторов происходит в модуле расчета УФС. Существует несколько различных способов представления экспериментальных данных биомониторинга в системах обработки информации: графическое представление экспериментальных данных (изображения, графики); словесное описание данных; относительное описание; численные значения или количественные признаки отдельных параметров биоиндикаторов; задание исследуемых данных в виде решетчатой функции (РФ) [7].

Словесное и относительное описания относятся к качественному описанию, а описание, использующее численные значения или решетчатую функцию, – к аналитическому виду описания формы сигналов. Графическое описание сигналов выделяется в отдельный вид.

Данные биомониторинга (значения измеренных параметров биоиндикаторов) представлены в виде решетчатых функций (сигналов), которые широко используются в системах обработки информации.

Среди различных методов классификации сигналов можно отметить следующие: лингвистический, статистический, по ранжиру, с использованием матриц отношения [7].

Лингвистические методы классификации используются для анализа тех случаев, когда необходимая для исследования информация сосредоточена в малом количестве исследуемых параметров биоиндикаторов. При таком подходе обычно предполагается заранее заданным набор эталонов информативных участков РФ, который используется для классификации измерений.

Для классификации проводится сравнение с набором эталонов, представляющих различные классы. При проведении сравнения предлагается представлять значения параметров в виде вектора, содержащего ординаты РФ, соответствующей значению параметра. Если требуется не точное совпадение с эталоном, а некоторая близость к нему, можно проводить сглаживание формы кривой на участке. Желательно также стремиться к уменьшению размерности векторов, представляющих участки кривой.

При статистическом методе классификации предполагается, что каждой решетчатой функции соответствует объективно существующая, хотя и не известная заранее, вероятность принадлежности этой РФ к некоторому образу. Иными словами, в данном случае каждому образу соответствует функция, которая имеет смысл вероятности принадлежности каждой РФ к этому образу.

В этом случае для определения принадлежности РФ к какому-либо классу нужно вычислить значения функции степени достоверности для каждого класса. Выбирается тот класс, которому соответствует наибольшее значение функции достоверности.

При использовании метола классификации с использованием компонентов РФ, расположенных по ранжиру, если данные биомониторинга представлены в виде решетчатой функции, описание соотношений между параметрами биоиндикаторов с помощью неравенств является одним из способов описания формы РФ.

Самый очевидный способ задания соотношений между компонентами состоит в установлении совокупности неравенств, связывающих соседние компоненты.

При описании эталонной формы вместо записи упорядоченного неравенства записывается необходимая перестановка компонентов РФ и разностей всех порядков в последовательности, соответствующей их расположению в упорядоченном неравенстве, то есть по ранжиру.

При использовании метода классификации с применением матриц отношения, составляющих РФ, для решения задачи классификации необходимо произвести сопоставление матрицы отношения исследуемой РФ матрице отношения составляющих эталонной кривой. Сравнение матриц можно производить различными путями. Самым простым способом сравнения является метод поэлементного сравнения. В данном случае за меру достоверности принадлежности исследуемой РФ к какому-либо классу можно принять количество совпадений (несовпадений) элементов сравниваемых матриц.

# Классификация данных биомониторинга

Предлагается использовать описание экспериментальных данных экологического мониторинга, поступающих с некоторой периодичностью, в виде решетчатой функции.

Под решетчатой функцией  $\{S(i)\}, i = 1, ..., n$ , на решетке  $\alpha \times n$  будем понимать последовательность значений параметров биоиндикатора  $S(i)$ , где  $\alpha$  значение параметра биоиндикатора;  $n -$  количество параметров, т. е. число составляющих РФ. Пример РФ представлен на рис. 2.

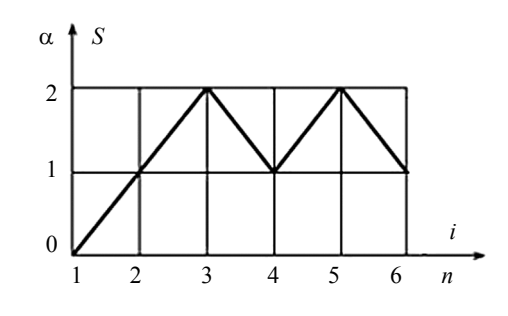

Рис. 2. Пример решетчатой функции

В общем случае качественное описание экспериментальных данных может быть построено с использованием матрицы отношения.

Пусть задано *п*-элементное множество признаков М и выбрана нумерация на этом множестве (М упорядочено). Кроме того, на М задано некоторое бинарное отношение R.

Тогда можно построить матрицу следующего вила:

$$
||P_{ij}|| = [R] = \begin{vmatrix} X_1 R_{11} X_1 & X_1 R_{12} X_2 & \dots & X_1 R_{1n} X_n \\ X_2 R_{21} X_1 & X_2 R_{22} X_2 & \dots & X_2 R_{2n} X_n \\ \vdots & \vdots & \ddots & \vdots \\ X_n R_{n1} X_1 & X_n R_{n2} X_2 & \dots & X_n R_{nn} X_n \end{vmatrix} (1)
$$

где  $R_{ij} \equiv R$ ;  $\neg R$  – соотношение между элементами  $X_i$ и  $X_j$  множества  $M; i, j = 1, ..., n$ .

Матрица  $||P_{ij}||$  называется матрицей отношения. Такие матрицы являются одной из форм задания качественного описания данных.

Из общей формы записи матрицы отношения (1) для одного какого-либо типа отношения R с использованием правила изображающих чисел может быть получена следующая форма записи:

$$
[R] = \begin{vmatrix} P_{11} & P_{12} & \dots & P_{1n} \\ P_{21} & P_{22} & \dots & P_{2n} \\ \vdots & \vdots & \ddots & \vdots \\ P_{n1} & P_{n2} & \dots & P_{nn} \end{vmatrix}
$$
 (2)

$$
\text{rate } P_{ij} = \begin{cases} 1, X_i R X_j, & i = 1 \dots n - 1; \ i < j \le n. \\ 0, \neg \big( X_i R X_j \big), & i = 1 \dots n - 1; \ i < j \le n. \end{cases}
$$
\n
$$
\begin{bmatrix} R \end{bmatrix}_{u} = \begin{vmatrix} P_{12} & P_{13} & \dots & P_{1n} \\ * & P_{23} & \dots & P_{2n} \\ \vdots & \vdots & \ddots & \vdots \\ * & * & \dots & P_{n-1,n} \end{bmatrix} \tag{3}
$$

В матрице  $[R]_u$ , задаваемой формулой (3), участвуют только наддиагональные элементы матрицы [R], так как ее остальные элементы не несут дополнительной информации, следовательно, являются избыточными.

Относительное описание экспериментальных данных, представленных в виде решетчатой функции, производится с помошью неравенств, связывающих составляющие РФ. Таким образом, задается отношение строгого порядка на множестве составляющих РФ. Эти неравенства могут быть сведены в матрицы  $[R]$  и  $[R]_u$ .

Для классификации параметров биоиндикаторов используется метод с использованием матриц отношений составляющих РФ. Классификация данных биомониторинга, представленных в виде решетчатых функций, представляет собой определение уровня фонового содержания (УФС) отравляющего вещества в биоиндикаторе по набору измеренных параметров. Так как зависимость параметров биообъектов от дозы ОВ нелинейная, поэтому в базе данных хранится информация о различных эталонах, с которыми сравнивается проведенное измерение.

В результате проведения классификации каждому измерению приписывается эталон.

Таким образом, алгоритм классификации решетчатых функций по матрице отношений  $[R]_u$  должен содержать следующие операции:

- построение разностей компонентов РФ *i*-го порядка;

- построение матрицы отношения  $[R]_u$ ;

- сравнение  $[R]_u$  с матрицей отношения разностей і-го порядка компонентов РФ эталона;

- построение разности  $(i - 1)$ -го порядка и т. д. Входные данные

1. База данных для хранения информации о биоиндикаторах, их параметрах и эталонах.

2. Reg - множество регламентов = {первичный, регламент 1, регламент 2, регламент 3, оперативный}

## Выходные данные

Необходимо определить УФС ОВ по каждому измеренному биоиндикатору.

# Алгоритм расчета

1. Выберем регламент измерения из множества регламентов Reg.

2. Введем значения параметров для всех биоиндикаторов этого регламента. В данной подсистеме будет существовать 2 способа ввода данных:

а) ввод вручную; б) загрузка измерений из файла.

3. Строим матрицу отношений по измеренным значениям  $\Vert P_{ii}^{\alpha} \Vert$  для одного биоиндикатора  $n \times n$ , где  $n$  - количество параметров биоиндикатора, по пра-**ВИПУ** 

$$
P_{ij} = \begin{cases} 1, X_i R X_j, \\ 0, \neg (X_i R X_j), \end{cases} \quad i = 1...n-1; \ i < j < n,
$$

где  $P_{ii}$  – элемент матрицы отношения;  $X_i$ ,  $X_j$  – элементы множества М (множество значений параметров биоиндикатора);  $R$ ,  $\neg R$  – соотношение между элементами множества  $(R = \kappa 6$ ольше»,  $\neg R = \kappa$ не больше»).

Матрица отношения  $||P_{ij}||$  представлена следующим образом:

$$
||P_{ij}|| = [R] = \begin{vmatrix} X_1R_{11}X_1 & X_1R_{12}X_2 & \dots & X_1R_{1n}X_n \\ X_2R_{21}X_1 & X_2R_{22}X_2 & \dots & X_2R_{2n}X_n \\ \vdots & \vdots & \ddots & \vdots \\ X_nR_{n1}X_1 & X_nR_{n2}X_2 & \dots & X_nR_{nn}X_n \end{vmatrix} =
$$
  

$$
= \begin{vmatrix} P_{11} & P_{12} & \dots & P_{1n} \\ P_{21} & P_{22} & \dots & P_{2n} \\ \vdots & \vdots & \ddots & \vdots \\ P_{n1} & P_{n2} & \dots & P_{nn} \end{vmatrix}
$$

4. Строим матрицу отношений для каждого эталона  $\left\|P_{ij}^{\beta}\right\|$  для данного биоиндикатора по выбранному регламенту.

5. Находим сумму разностей элементов двух матриц - измеренной и эталонной:

$$
Q_k = \sum_{ij} \left| p_{ij}^{\alpha} - p_{ij}^{\beta} \right|, \quad k = 1, \dots, z,
$$

где  $p_{ij}^{\alpha}$  – элемент матрицы отношений измеренных значений;  $p_{ii}^{\beta}$  – элемент матрицы отношений эталона; z - количество эталонов у k-го биоиндикатора.

Выбираем  $Q = \min(Q_k)$  для наиболее верного определения эталона.

6. Считаем погрешность отклонения измерения от эталона.

Найдем погрешность отклонения по каждому параметру:

$$
\Delta l = 100\% - \frac{100\%X_l^{\alpha}}{X_l^{\beta}},
$$

где  $\Delta l$  - погрешность отклонения измеренного значения от эталона по *l*-параметру;  $X_l^{\alpha}$  – значение измеренного *l*-параметра;  $X_l^{\beta}$  – значение эталонного *l*параметра.

Определим среднюю погрешность отклонения по всем параметрам биоиндикатора:

$$
\Delta_{\rm cp} = \frac{\sum_{l=1}^{n} \Delta l}{n}.
$$

Выбираем  $\Delta = \min(\Delta_{cp})$  для наиболее верного определения эталона.

Итак, эталон выбран методом сравнения матриц отношений и определения погрешности отклонения.

7. Выполняем пп. 3-6 для каждого биоиндикатора по выбранному регламенту.

Записываем в базу данных рассчитанные значения УФС.

В результате проведения классификации каждому измеренному биоиндикатору при выбранном регламенте приводим в соответствие эталонное значение уровня фонового содержания отравляющего вещества. Алгоритм реализован в виде отдельного модуля Си #. На рис. 3 представлена экранная форма, на которой выводятся результаты вычисления для определения уровня фонового содержания отравляющего вещества.

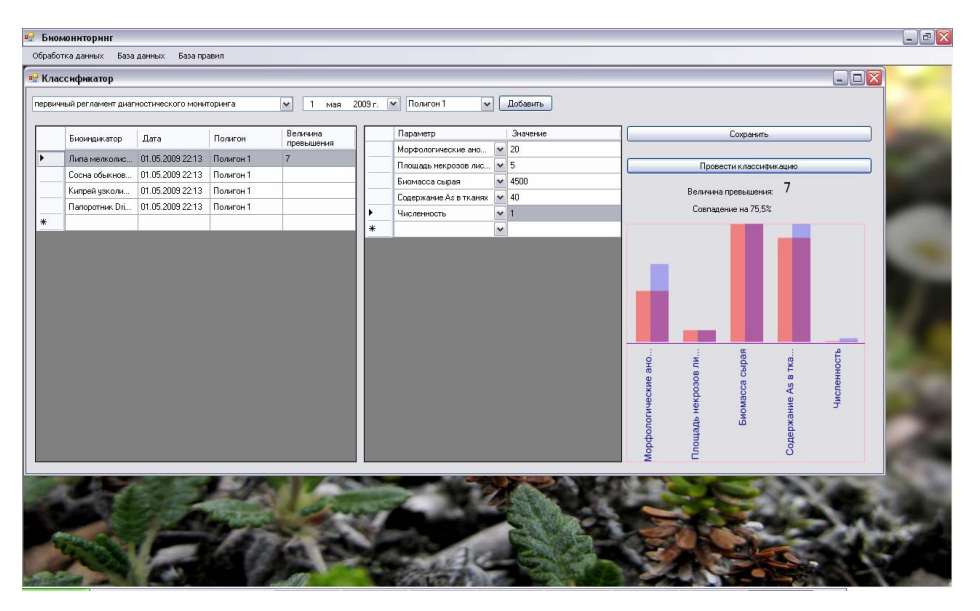

Рис. 3. Рабочее окно определения УФС ЗВ в системе анализа данных биомониторинга

Таким образом, для решения задачи классификации данных биомониторинга по эталонам, сформированным на экологическом идентификационном полигоне, рассмотрены лингвистические, статистические методы классификации данных, классификации по ранжиру и с использованием матриц отношения. Выбран для реализации алгоритм классификации решетчатых функций по матрице отношений, определены его операции.

#### Библиографические ссылки

1. Габричидзе Т. Г., Янников И. М. Структура и принцип построения комплексной многоступенчатой системы безопасности КВО (ХОО, ОУХО) // Теоретическая и прикладная экология. - 2007. - № 2. - С. 55-69.

2. Янников И. М. Биомониторинг с использованием полигонов - неотъемлемая часть системы экологической безопасности объектов по хранению и уничтожению химического оружия // Экологическая безопасность регионов России и риск от техногенных аварий и катастроф: сборник статей VIII Междунар. науч.-практич. конф. - Пенза: Изд-во ПСХА, 2008. - С. 94-95.

3. Янников И. М., Телегина М. В. Учет данных в системе принятия решений при анализе экологической ситуации // Приоритетные направления развития науки и технологий: Доклады Всерос. науч.-техн. конф. ; под общ. ред. чл.-кор. Рос. акад. наук В. П. Мешалкина. - Тула: Изд-во ТулГУ, 2009. - С. 75.

4. Янников И. М. Построение системы безопасности объекта уничтожения химического оружия с использованием биомониторинга // Исследование, разработка и применение высоких технологий в промышленности: сборник трудов V Междунар. науч.-практич. конф. - СПб. : Изд-во Политехнического ун-та, 2008. - Т. 12. - С. 387-389.

5. Янников И. М., Козловская Н. В. Изменения регламента биомониторинга при аварийных ситуациях на объектах по уничтожению и хранению химического оружия // Вестник Министерства по делам ГО и ЧС Удмуртской Республики. - 2007. – № 3(003). – С. 33-35.

6. Алексеев В. А., Телегина М. В., Янников И. М. Создание базы данных биомониторинга // Вестник ИжГТУ. - $2008. - N<sub>2</sub> 4(40). - C. 138-143.$ 

7. Алексеев В. А., Заболотских В. И. Автоматизация регистрации и обработки измерительной информации при испытаниях техники на ударное воздействие : монография. - Ижевск: Изд-во ИжГТУ, 2006. - 184 с.

V. A. Alekseev, Doctor of Technical Sciences, Professor, Izhevsk State Technical University

I. M. Yannikov, Candidate of Technical Sciences, Izhevsk State Technical University

M. V. Telegina, Candidate of Technical Sciences, Associate Professor, Izhevsk State Technical University

#### **Experimental Data Classification of Biomonitoring of Potential Chemically Dangerous Objects**

Some features of the analysis of an ecological situation based on biomonitoring data are considered. The data processing system structure of biomonitoring of potential chemically dangerous objects is given and a method of classification of data with use of lattice functions and relational matrixes is offered.

Key words: biomonitoring, identification range, data classification, relational matrix, lattice function, biological object sample.